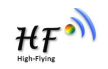

# **EPORT SDK API User Manual**

Release v1.2 Feb 8, 2018

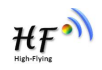

### **History**:

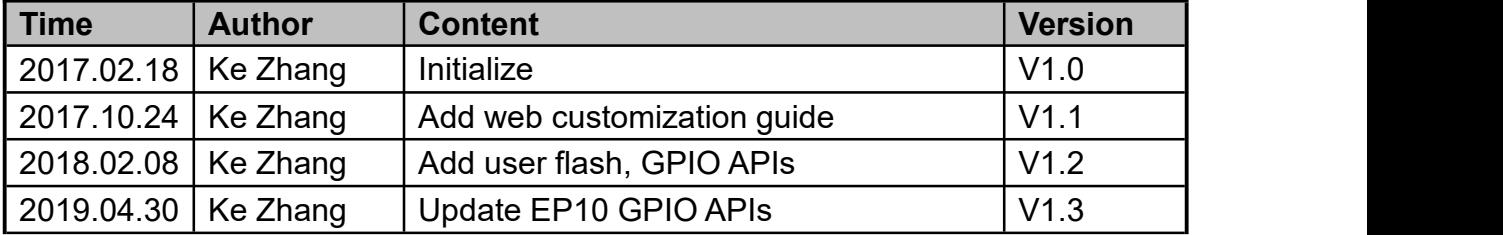

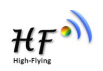

### **Contents**

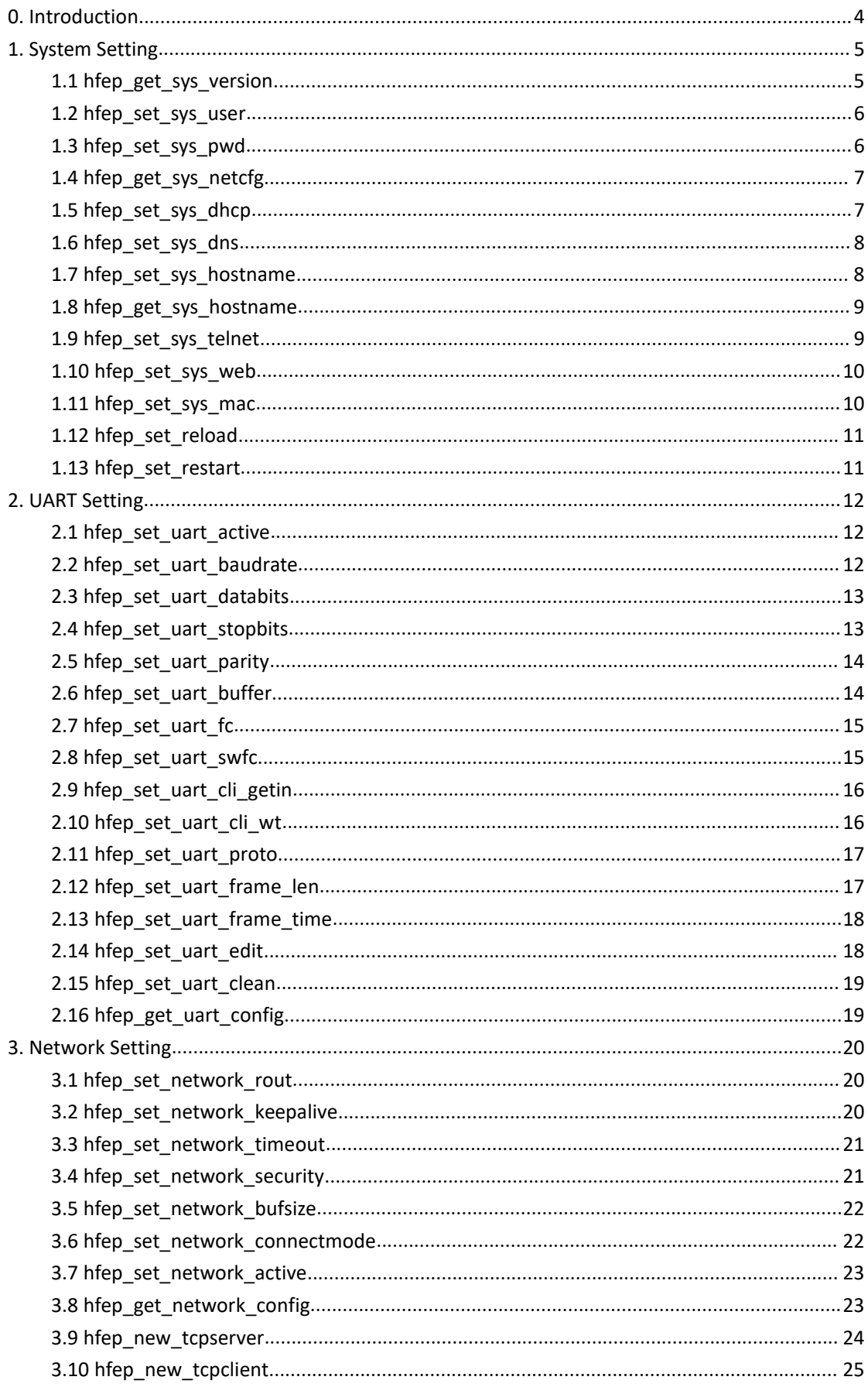

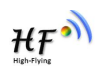

<span id="page-3-0"></span>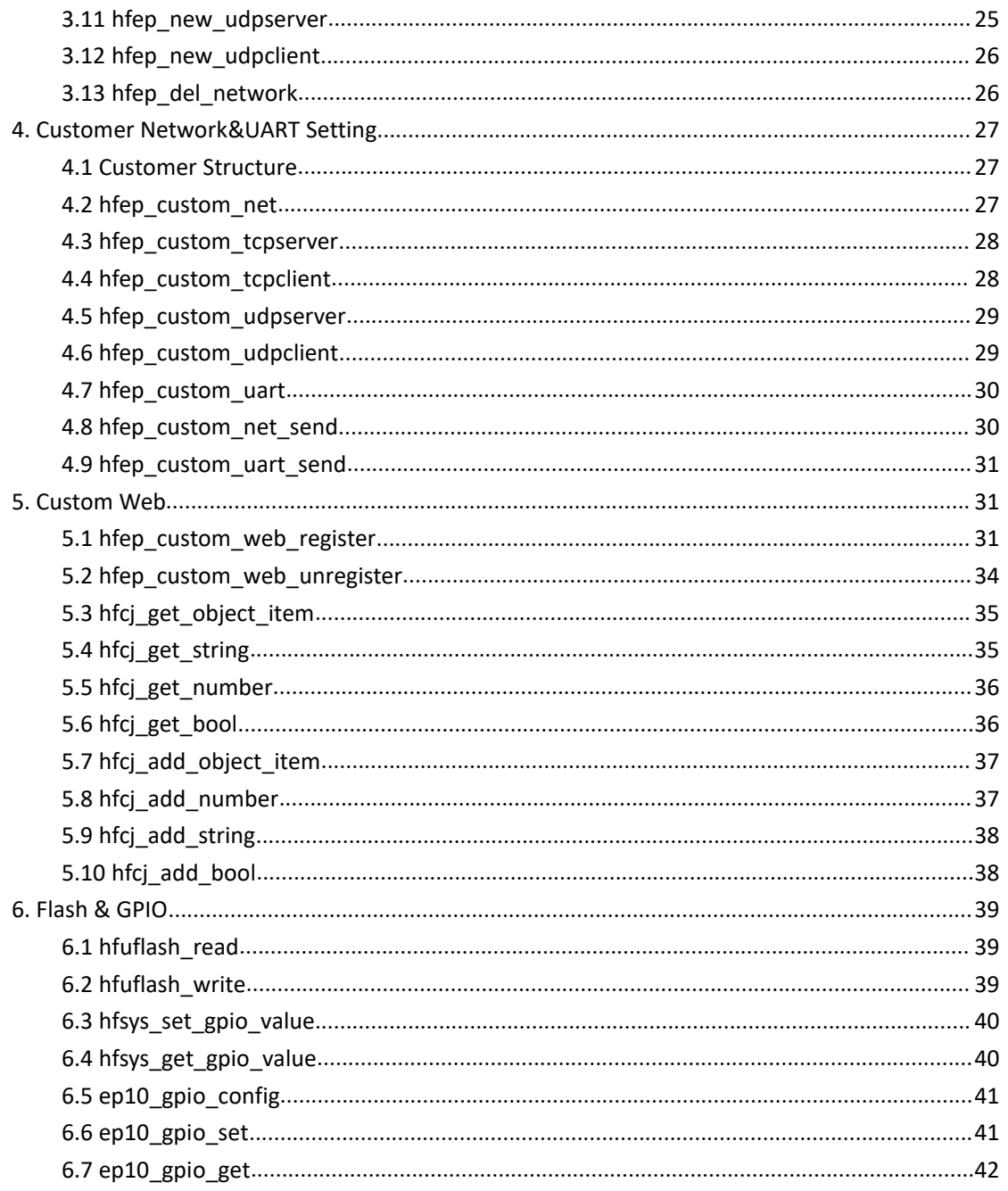

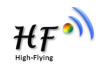

# **0. Introduction**

Released EPORT SDK already includes EPORT application. By default, it starts up automatically as one of the initial service. It performs the normal UART to Ethernet, Ethernet to UART functionality, CLI (command line), Web service, Telnet, NTP... But these functions cannot meet all customers' requirements.

EPORT SDK APIs provide a method to communicate with the existing EPORT process. Users can quickly develop their own applications based on the existing functions that EPORT has already implemented, such as system setting, UART & Network configuration, UART & Network data receive and transfer, web service, etc.

There are 2 kinds of APIs provided:

1. Platform defined APIs, including thread routines, memory utilities, timer application, mutex operation. In principle, user can directly use Linux C library to do the same, such as pthread create, malloc, timer create, pthread mutex init... So, they are NOT mandatory for user application. These APIs are there mainly for platform compatible, also they don't need EPORT process to run at the same time. To use them, include the dynamic library 'libhiflying.so' during compilation. For detail, check the header files 'hfthread.h','hfplatform.h','hftimer.h','hfsys.h". They are not listed in this manual. There are some exceptions, user flash operation, gpio utilities, which will be listed in following section.

2. APIs need to communicate with EPORT process. To configure EPORT, to receive from or send data to EPORT predefined interface... Note that, configurations are automatically saved in Flash, means they will not be lost during power off/on.

# <span id="page-4-0"></span>**1. System Setting**

### <span id="page-4-1"></span>**1.1 hfep\_get\_sys\_version**

#### *Function prototype:*

int HSF\_API\_EX hfep\_get\_sys\_version(char \*ver);

#### *Description:*

Get the version of EPORT service.

#### *Parameters:*

ver: Pointer to the memory store the version information, should be maintain(allocate or free) by caller.

#### *Return Value:*

0: Success

### EPORT SDK API User Manual v1.2

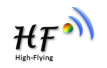

Others: Fail

### *Notes:*

None.

### *Header file:*

Hfplatform\_ep\_api.h

### <span id="page-5-0"></span>**1.2 hfep\_set\_sys\_user**

### *Function prototype:*

int HSF\_API\_EX hfep\_set\_sys\_user(char \*user);

### *Description:*

Set user name of EPORT service.

### *Parameters:*

user: Pointer to the memory store the user name, should be maintain(allocate or free) by caller.

#### *Return Value:*

0: Success Others: Fail

### *Notes:*

User name is used to login EPORT service, ie. CLI, Web, Telnet...

### *Header file:*

Hfplatform\_ep\_api.h

### <span id="page-5-1"></span>**1.3 hfep\_set\_sys\_pwd**

### *Function prototype:*

int HSF\_API\_EX hfep\_set\_sys\_pwd(char \*pwd);

### *Description:*

Set user password of EPORT service.

### *Parameters:*

pwd: Pointer to the memory store the user password, should be maintain(allocate or free) by caller.

### *Return Value:*

0: Success Others: Fail

### *Notes:*

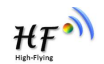

User password is used to login EPORT service, ie. CLI, Web, Telnet... together with user name.

### *Header file:*

Hfplatform\_ep\_api.h

# <span id="page-6-0"></span>**1.4 hfep\_get\_sys\_netcfg**

### *Function prototype:*

int HSF\_API\_EX hfep\_get\_sys\_netcfg(char \*mac, char \*ipaddr, char \*gateway);

#### *Description:*

Get system mac address, ip address and gateway address.

#### *Parameters:*

mac: Pointer to the memory store the mac address. The return format should be 'xxxxxxxxxxxx'

Ipaddr:Pointer to the memory store the ip address. The return format should be 'x.x.x.x'

gateway:Pointer to the memory store the gateway ip address. The return format should be 'x.x.x.x'

#### *Return Value:*

0: Success Others: Fail

### *Notes:*

None

### *Header file:*

Hfplatform\_ep\_api.h

# <span id="page-6-1"></span>**1.5 hfep\_set\_sys\_dhcp**

### *Function prototype:*

int HSF\_API\_EX hfep\_set\_sys\_dhcp(bool enable, char \*ipaddr, char \*gateway);

### *Description:*

Set system DHCP configuration.

#### *Parameters:*

enable: true means enable dhcpPointer to the memory store the mac address. The return format should be 'xxxxxxxxxxxx'

Ipaddr:Pointer to the memory store the static ip address. The input format should be  $'x.x.x.x'$ 

gateway:Pointer to the memory store the static gateway ip address. The input format should be 'x.x.x.x'

### EPORT SDK API User Manual v1.2

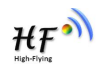

### *Return Value:*

0: Success Others: Fail

### *Notes:*

When enable is true, ipaddr and gateway can be NULL.

### *Header file:*

Hfplatform\_ep\_api.h

### <span id="page-7-0"></span>**1.6 hfep\_set\_sys\_dns**

### *Function prototype:*

int HSF\_API\_EX hfep\_set\_sys\_dns(char \*dns);

### *Description:*

Set system DNS.

### *Parameters:*

dns:Pointer to the memory store the DNS ip address. The input format should be 'x.x.x.x'

#### *Return Value:*

0: Success Others: Fail

### *Notes:*

Only one ip address is supported.

### *Header file:*

Hfplatform\_ep\_api.h

### <span id="page-7-1"></span>**1.7 hfep\_set\_sys\_hostname**

### *Function prototype:*

int HSF\_API\_EX hfep\_set\_sys\_hostname(char \*hostname);

### *Description:*

Set host name.

### *Parameters:*

hostname: Pointer to the memory store the host name.

### *Return Value:*

0: Success Others: Fail

### *Notes:*

### EPORT SDK API User Manual v1.2

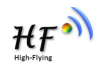

None.

### *Header file:*

Hfplatform\_ep\_api.h

# <span id="page-8-0"></span>**1.8 hfep\_get\_sys\_hostname**

### *Function prototype:*

int HSF\_API\_EX hfep\_get\_sys\_hostname(char \*hostname);

#### *Description:*

Get host name.

### *Parameters:*

hostname: Pointer to the memory store the host name, should be maintain(allocate or free) by caller.

### *Return Value:*

0: Success Others: Fail

#### *Notes:*

None.

### *Header file:*

Hfplatform\_ep\_api.h

# <span id="page-8-1"></span>**1.9 hfep\_set\_sys\_telnet**

### *Function prototype:*

int HSF\_API\_EX hfep\_set\_sys\_telnet(bool enable, bool echo, unsigned short port);

### *Description:*

Set telnet parameters.

### *Parameters:*

enable: true means enable telnet, false means disable it. echo: true means using echo, otherwise it's false port: telnet port(default is 23)

### *Return Value:*

0: Success Others: Fail

#### *Notes:*

None.

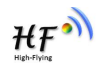

*Header file:*

Hfplatform\_ep\_api.h

## <span id="page-9-0"></span>**1.10 hfep\_set\_sys\_web**

### *Function prototype:*

int HSF\_API\_EX hfep\_set\_sys\_web(bool enable,unsigned short port);

### *Description:*

Set web parameters (httpd).

### *Parameters:*

enable: true means enable web service(httpd), false means disable it. port: httpd port(default is 80)

#### *Return Value:*

0: Success Others: Fail

*Notes:*

None.

### *Header file:*

Hfplatform\_ep\_api.h

# <span id="page-9-1"></span>**1.11 hfep\_set\_sys\_mac**

### *Function prototype:*

int HSF\_API\_EX hfep\_set\_sys\_mac(char mac[6]);

### *Description:*

Set device mac address.

### *Parameters:*

mac:device mac address, 6 bytes address.

### *Return Value:*

0: Success Others: Fail

*Notes:*

None.

*Header file:* Hfplatform\_ep\_api.h

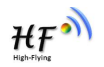

### <span id="page-10-0"></span>**1.12 hfep\_set\_reload**

### *Function prototype:*

int HSF\_API\_EX hfep\_set\_reload(char type);

### *Description:*

Reload configuration.

### *Parameters:*

type :reload configuration type, should be one of flowing. enum EP\_CONFIG\_TYPE {

```
CONFIG_TYPE_SYS =0, //system configuration
CONFIG_TYPE_SOCK, //network configuration
CONFIG_TYPE_UART, //UART configuration
CONFIG_TYPE_SYSONLY, //system configuration only
CONFIG TYPE ALL, //all configurations
CONFIG_TYPE_ACT, //configuration in active store area
CONFIG_TYPE_BACK, //configuration in backup area
//CONFIG_TYPE_FSETTING,
```

```
};
```
### *Return Value:*

0: Success Others: Fail

### *Notes:*

None.

### *Header file:*

Hfplatform\_ep\_api.h

### <span id="page-10-1"></span>**1.13 hfep\_set\_restart**

#### *Function prototype:*

int HSF\_API\_EX hfep\_set\_restart(int delay\_ms);

### *Description:*

Restart system.

### *Parameters:*

delay\_ms :delay time(ms) before system restart.

*Return Value:*

0: Success Others: Fail

### *Notes:*

### EPORT SDK API User Manual v1.2

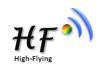

None.

### *Header file:*

Hfplatform\_ep\_api.h

# <span id="page-11-0"></span>**2. UART Setting**

### <span id="page-11-1"></span>**2.1 hfep\_set\_uart\_active**

### *Function prototype:*

int HSF\_API\_EX hfep\_set\_uart\_active(void);

### *Description:*

Activate UART configuration.

### *Parameters:*

None.

#### *Return Value:* 0: Success

Others: Fail

### *Notes:*

Normally it is called after setting changed.

### *Header file:*

Hfplatform\_ep\_api.h

### <span id="page-11-2"></span>**2.2 hfep\_set\_uart\_baudrate**

### *Function prototype:*

int HSF\_API\_EX hfep\_set\_uart\_baudrate(char \*baud);

### *Description:*

Set UART baud rate.

### *Parameters:*

baud: baud rate string, should be one of followings: "2400","4800","9600","19200","38400","57600","115200","230400","460800"

### *Return Value:*

0: Success Others: Fail

### *Notes:*

### EPORT SDK API User Manual v1.2

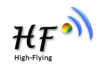

None.

### *Header file:*

Hfplatform\_ep\_api.h

### <span id="page-12-0"></span>**2.3 hfep\_set\_uart\_databits**

#### *Function prototype:*

int HSF\_API\_EX hfep\_set\_uart\_databits(char \*bits);

#### *Description:*

Set UART bits.

### *Parameters:*

bits: UART bits string, should be one of followings: "5","6","7","8"

### *Return Value:*

0: Success Others: Fail

### *Notes:*

For EP10/EP20/HF511A, 8 bits is supported

### *Header file:*

Hfplatform\_ep\_api.h

### <span id="page-12-1"></span>**2.4 hfep\_set\_uart\_stopbits**

### *Function prototype:*

int HSF\_API\_EX hfep\_set\_uart\_stopbits(char \*bits);

### *Description:*

Set UART stop bits.

### *Parameters:*

bits: UART stop bits string, should be one of followings: "1","1.5","2"

### *Return Value:*

0: Success Others: Fail

### *Notes:*

For EP10/EP20/HF511A, 1 & 2 stop bits are supported.

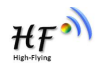

*Header file:*

Hfplatform\_ep\_api.h

### <span id="page-13-0"></span>**2.5 hfep\_set\_uart\_parity**

### *Function prototype:*

int HSF\_API\_EX hfep\_set\_uart\_parity(char \*par);

### *Description:*

Set UART parity.

### *Parameters:*

par: UART parity string, should be one of followings: "NONE", "EVEN", "ODD", "SPACE", "MARK"

### *Return Value:*

0: Success Others: Fail

### *Notes:*

For EP10/EP20/HF511A, "NONE", "EVEN", "ODD" are supported.

### *Header file:*

Hfplatform\_ep\_api.h

### <span id="page-13-1"></span>**2.6 hfep\_set\_uart\_buffer**

### *Function prototype:*

int HSF\_API\_EX hfep\_set\_uart\_buffer(char \*bsz);

### *Description:*

Set UART buffer size.

### *Parameters:*

bsz: UART buffer size string, should be less than 12KB and large than 32B:

### *Return Value:*

0: Success Others: Fail

### *Notes:*

For EP10/EP20/HF511A, default value is 8K.

### *Header file:*

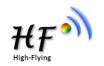

### <span id="page-14-0"></span>**2.7 hfep\_set\_uart\_fc**

### *Function prototype:*

int HSF\_API\_EX hfep\_set\_uart\_fc(bool enable);

### *Description:*

Enable/Disable UART flow control(RTS/CTS).

### *Parameters:*

enable: true means enable UART flow control, otherwise disable.

*Return Value:* 0: Success

Others: Fail

### *Notes:*

None.

*Header file:*

Hfplatform\_ep\_api.h

### <span id="page-14-1"></span>**2.8 hfep\_set\_uart\_swfc**

### *Function prototype:*

int HSF\_API\_EX hfep\_set\_uart\_swfc(bool enable, unsigned char xon, unsigned char xoff);

### *Description:*

Enable/Disable UART software flow control.

### *Parameters:*

enable: true means enable UART software flow control, otherwise disable. xon: character to indicate 'ON' xoff: character to indicate 'OFF'

### *Return Value:*

0: Success Others: Fail

### *Notes:*

None.

### *Header file:*

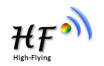

### <span id="page-15-0"></span>**2.9 hfep\_set\_uart\_cli\_getin**

### *Function prototype:*

int HSF\_API\_EX hfep\_set\_uart\_cli\_getin(char \*getin, char type, char \*sstr, char sstr\_len);

### *Description:*

Set UART CLI parameters.

### *Parameters:*

getin: set method for CLI mode, should be one of following: "Disable": Disable CLI mode "Serial-String":Set trigger to enter CLI mode "Always": Always in CLI mode type: input type for "Serial-String" mode,0: ascii 1:hex sstr: input string for "Serial-String" mode sstr\_len: string length

### *Return Value:*

0: Success Others: Fail

### *Notes:*

None.

### *Header file:*

Hfplatform\_ep\_api.h

### <span id="page-15-1"></span>**2.10 hfep\_set\_uart\_cli\_wt**

### *Function prototype:*

int HSF\_API\_EX hfep\_set\_uart\_cli\_wt(int wt);

### *Description:*

set UART CLI waiting time (seconds).

#### *Parameters:*

wt: should be large than 0 and less than 300.

### *Return Value:*

0: Success Others: Fail

*Notes:*

None.

*Header file:* Hfplatform\_ep\_api.h

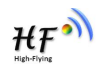

# <span id="page-16-0"></span>**2.11 hfep\_set\_uart\_proto**

### *Function prototype:*

int HSF\_API\_EX hfep\_set\_uart\_proto(char \*protocol);

### *Description:*

set UART protocol.

### *Parameters:*

protocol: should be one of following. "NONE", "Modbus", "Frame"

### *Return Value:*

0: Success Others: Fail

*Notes:*

None.

### *Header file:*

Hfplatform\_ep\_api.h

# <span id="page-16-1"></span>**2.12 hfep\_set\_uart\_frame\_len**

### *Function prototype:*

int HSF\_API\_EX hfep\_set\_uart\_frame\_len(int len);

### *Description:*

If UART protocol is "Frame", set length of frame.

### *Parameters:*

len: set the length of frame

### *Return Value:*

0: Success Others: Fail

### *Notes:*

None.

### *Header file:*

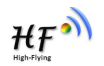

# <span id="page-17-0"></span>**2.13 hfep\_set\_uart\_frame\_time**

### *Function prototype:*

int HSF\_API\_EX hfep\_set\_uart\_frame\_time(int time);

### *Description:*

If UART protocol is "Frame", set time interval of frame sending.

### *Parameters:*

time: set time interval of frame sending.

*Return Value:* 0: Success Others: Fail

*Notes:*

None.

*Header file:* Hfplatform\_ep\_api.h

### <span id="page-17-1"></span>**2.14 hfep\_set\_uart\_edit**

### *Function prototype:*

int HSF\_API\_EX hfep\_set\_uart\_edit(char \*baudrate, char \*databits, char \*stopbits, char \*parity);

### *Description:*

Set UART with multiple parameters.

### *Parameters:*

Reference to above single parameter setting.

### *Return Value:*

0: Success Others: Fail

### *Notes:*

None.

### *Header file:*

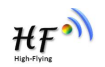

# <span id="page-18-0"></span>**2.15 hfep\_set\_uart\_clean**

### *Function prototype:*

int HSF\_API\_EX hfep\_set\_uart\_clean(char \*sockname);

### *Description:*

Clean UART session statistics.

### *Parameters:*

sockname: sock name of the UART attached.

*Return Value:* 0: Success Others: Fail

*Notes:*

None.

*Header file:* Hfplatform\_ep\_api.h

# <span id="page-18-1"></span>**2.16 hfep\_get\_uart\_config**

### *Function prototype:*

int HSF\_API\_EX hfep\_get\_uart\_config(char \*baudrate, char \*databits, char \*stopbits, char \*parity, char \*flowCtrl);

### *Description:*

Get UART configuration.

#### *Parameters:*

Reference to above parameter setting, the pointer should be maintained by user and not be NULL.

### *Return Value:*

0: Success Others: Fail

### *Notes:*

None.

### *Header file:*

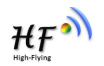

# <span id="page-19-0"></span>**3. Network Setting**

### <span id="page-19-1"></span>**3.1 hfep\_set\_network\_rout**

### *Function prototype:*

int HSF\_API\_EX hfep\_set\_network\_rout(char \*name, char \*rout);

### *Description:*

Configure network route.

#### *Parameters:*

name: network name rout: the route of the network out, should be one of following "uart": network data will be routed to UART "custom": network data will be routed to customizing interface "log": network data will be route to log

### *Return Value:*

0: Success Others: Fail

### *Notes:*

None.

### *Header file:*

Hfplatform\_ep\_api.h

### <span id="page-19-2"></span>**3.2 hfep\_set\_network\_keepalive**

### *Function prototype:*

int HSF\_API\_EX hfep\_set\_network\_keepalive(char \*name, int keepalive);

### *Description:*

Set time interval for keep-alive frame to send.

### *Parameters:*

name: network name keepalive: time interval (seconds) for keep-alive frame to send.

### *Return Value:*

0: Success Others: Fail

#### *Notes:*

If set to 0, or less than 0, it will be set to default value (60 seconds).

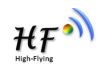

### *Header file:*

Hfplatform\_ep\_api.h

### <span id="page-20-0"></span>**3.3 hfep\_set\_network\_timeout**

### *Function prototype:*

int HSF\_API\_EX hfep\_set\_network\_timeout(char \*name, int timeout);

### *Description:*

Set timeout value for TCP connection. If no data send/receive during this period, it will be treated as disconnect. It will restart the connection.

### *Parameters:*

name: network name timeout: timeout (seconds) for TCP connection.

### *Return Value:*

0: Success Others: Fail

### *Notes:*

If set to 0, or less than 0, it will be set to default value (0).

### *Header file:*

Hfplatform\_ep\_api.h

### <span id="page-20-1"></span>**3.4 hfep\_set\_network\_security**

### *Function prototype:*

int HSF\_API\_EX hfep\_set\_network\_security(char \*name, char secu, char \*key, char keyLen, char smode);

### *Description:*

Set network security.

### *Parameters:*

name: network name secu: type of security, should be one of followings enum EP\_SOCK\_SECURITY { EP\_SOCK\_SECURITY\_NONE = 0, EP\_SOCK\_SECURITY\_AES, EP\_SOCK\_SECURITY\_DES, EP\_SOCK\_SECURITY\_TLS, EP\_SOCK\_SECURITY\_PASSWORD, }; key: key for security, should be less than 64B keyLen: key length

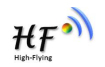

smode: string mode of the key, 0:ascii, 1:hex

*Return Value:* 0: Success

Others: Fail

*Notes:*

None.

*Header file:* Hfplatform\_ep\_api.h

### <span id="page-21-0"></span>**3.5 hfep\_set\_network\_bufsize**

### *Function prototype:*

int HSF\_API\_EX hfep\_set\_network\_bufsize(char \*name, int bufsize);

### *Description:*

Set buffer size for network.

#### *Parameters:*

name: network name bufsize: buffer size, should be larger than 0, otherwise, it is set to default value (1024)

#### *Return Value:*

0: Success Others: Fail

### *Notes:*

None.

### *Header file:*

Hfplatform\_ep\_api.h

### <span id="page-21-1"></span>**3.6 hfep\_set\_network\_connectmode**

### *Function prototype:*

int HSF\_API\_EX hfep\_set\_network\_connectmode(char \*name, char mode, char \*s\_str, char s\_strlen, char s\_strmode);

### *Description:*

Set network connection mode.

### *Parameters:*

name: network name mode: network mode, should be one of the followings enum EP\_SOCK\_CONNECTMODE

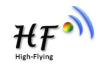

{ EP\_SOCK\_CONNECTMODE\_ALWAYS = 0, EP\_SOCK\_CONNECTMODE\_BURST, };

s\_str: string to indicate disconnect, used in burst mode.

s\_strlen: string length

s\_strmode: string mode, 0:ascii, 1:hex

### *Return Value:*

0: Success Others: Fail

### *Notes:*

None.

### *Header file:*

Hfplatform\_ep\_api.h

# <span id="page-22-0"></span>**3.7 hfep\_set\_network\_active**

### *Function prototype:*

int HSF\_API\_EX hfep\_set\_network\_active(char \*name);

#### *Description:*

Active network.

### *Parameters:*

name: network name

### *Return Value:*

0: Success Others: Fail

*Notes:*

None.

### *Header file:*

Hfplatform\_ep\_api.h

# <span id="page-22-1"></span>**3.8 hfep\_get\_network\_config**

### *Function prototype:*

int HSF\_API\_EX hfep\_get\_network\_config(char \*name, char \*proto, char \*next);

### *Description:*

Get network configuration.

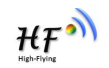

### *Parameters:*

name: network name proto: pointer to protocol character returned, will be one of followings enum EP\_SOCK\_PROTO { EP\_SOCK\_PROTO\_TCPSERVER= 0, EP\_SOCK\_PROTO\_TCPCLIENT, EP\_SOCK\_PROTO\_UDPSERVER, EP\_SOCK\_PROTO\_UDPCLIENT, EP\_SOCK\_PROTO\_HTTPC, EP\_SOCK\_PROTO\_TELNETD, };

next: pointer of the next network name, user can get it by call this function. If it is set to NULL, only current network configuration will be returned.

### *Return Value:*

0: Success Others: Fail

### *Notes:*

None.

### *Header file:*

Hfplatform\_ep\_api.h

### <span id="page-23-0"></span>**3.9 hfep\_new\_tcpserver**

### *Function prototype:*

int HSF\_API\_EX hfep\_new\_tcpserver(char \*name, unsigned short lport);

### *Description:*

Create a new TCP server.

### *Parameters:*

name: network name lport: local port of the TCP server

### *Return Value:*

0: Success Others: Fail

### *Notes:*

None.

### *Header file:*

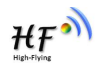

# <span id="page-24-0"></span>**3.10 hfep\_new\_tcpclient**

### *Function prototype:*

int HSF\_API\_EX hfep\_new\_tcpclient(char \*name, char \*server, unsigned short rport);

### *Description:*

Create a new TCP client.

### *Parameters:*

name: network name server: remote TCP server address, either IP address(x.x.x.x) or domain name. rport: remote TCP server port

### *Return Value:*

0: Success Others: Fail

*Notes:*

None.

### *Header file:*

Hfplatform\_ep\_api.h

### <span id="page-24-1"></span>**3.11 hfep\_new\_udpserver**

### *Function prototype:*

int HSF\_API\_EX hfep\_new\_udpserver(char \*name, unsigned short lport);

### *Description:*

Create a new UDP server.

### *Parameters:*

name: network name lport: local UDP server port

### *Return Value:*

0: Success Others: Fail

### *Notes:*

None.

### *Header file:*

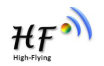

# <span id="page-25-0"></span>**3.12 hfep\_new\_udpclient**

### *Function prototype:*

int HSF\_API\_EX hfep\_new\_udpclient(char \*name, char \*server, unsigned short rport);

### *Description:*

Create a new UDP client.

### *Parameters:*

name: network name server: remote UDP server address, either IP address(x.x.x.x) or domain name. rport: remote UDP server port

### *Return Value:*

0: Success Others: Fail

*Notes:* None.

*Header file:*

Hfplatform\_ep\_api.h

### <span id="page-25-1"></span>**3.13 hfep\_del\_network**

### *Function prototype:*

int HSF\_API\_EX hfep\_del\_network(char \*name);

### *Description:*

Delete a network.

### *Parameters:*

name: network name

### *Return Value:*

0: Success Others: Fail

### *Notes:*

None.

### *Header file:*

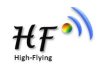

# <span id="page-26-0"></span>**4. Customer Network&UART Setting**

By default, network or UART data will be routed to destination predefined. Sometimes, user need to analysis the data from network or UART. EPORT SDK provide a method that trans the data to user predefined application (callbacks) to customize the utility.

### <span id="page-26-1"></span>**4.1 Customer Structure**

typedef void (\* custom\_net\_connect\_callback\_t)(char \*name, int socket); typedef void (\* custom\_net\_close\_callback\_t)(char \*name, int socket); typedef void (\* custom\_net\_recv\_callback\_t)(char \*name, int socket, char\* data, int len); typedef void (\* custom\_uart\_recv\_callback\_t)(char uart, char \*data, int len);

```
typedef struct _EP_CUSTOM_CONFIG_
```

```
{
```

```
custom_net_connect_callback_t connect_cb; //network connection callback
    custom_net_close_callback_t close_cb; //network close callback
    union recv {
        custom_net_recv_callback_t net; //network data receiving callback
        custom_uart_recv_callback_t uart; //UART data receiving callback
    } recv_cb;
} strCustomConfig;
```
### *Header file:*

Hfplatform\_ep\_api.h

### <span id="page-26-2"></span>**4.2 hfep\_custom\_net**

### *Function prototype:*

int HSF\_API\_EX hfep\_custom\_net(char \*name, strCustomConfig \*cfg);

### *Description:*

Customize existing network.

### *Parameters:*

name: network name (already created, see network setting section) cfg: callback configuration, the 'socket' is the same socket in Linux network system.

### *Return Value:*

0: Success Others: Fail

### *Notes:*

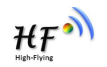

None.

### *Header file:*

Hfplatform\_ep\_api.h

### <span id="page-27-0"></span>**4.3 hfep\_custom\_tcpserver**

### *Function prototype:*

int HSF\_API\_EX hfep\_custom\_tcpserver(char \*name, unsigned short lport, strCustomConfig \*cfg);

### *Description:*

Create a new custom TCP server.

### *Parameters:*

name: network name of the custom TCP server lport: local port of the TCP server.<br>cfg: callback configuration

### *Return Value:*

0: Success Others: Fail

*Notes:*

None.

### *Header file:*

Hfplatform\_ep\_api.h

### <span id="page-27-1"></span>**4.4 hfep\_custom\_tcpclient**

### *Function prototype:*

int HSF API EX hfep custom tcpclient(char \*name, char \*server, unsigned short rport, strCustomConfig \*cfg);

### *Description:*

Create a new custom TCP client.

#### *Parameters:*

name: network name of the custom TCP client server: remote TCP server address, either IP address(x.x.x.x) or domain name. rport: remote TCP server port cfg: callback configuration

### *Return Value:*

0: Success Others: Fail

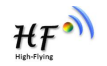

### *Notes:*

None.

### *Header file:*

Hfplatform\_ep\_api.h

### <span id="page-28-0"></span>**4.5 hfep\_custom\_udpserver**

### *Function prototype:*

int HSF\_API\_EX hfep\_custom\_udpserver(char \*name, unsigned short lport, strCustomConfig \*cfg);

*Description:*

Create a new custom UDP server.

### *Parameters:*

name: network name of the custom TCP client lport: local UDP server port cfg: callback configuration

### *Return Value:*

0: Success Others: Fail

*Notes:*

None.

### *Header file:*

Hfplatform\_ep\_api.h

### <span id="page-28-1"></span>**4.6 hfep\_custom\_udpclient**

### *Function prototype:*

int HSF\_API\_EX hfep\_custom\_udpclient(char \*name, char \*server, unsigned short rport, strCustomConfig \*cfg);

### *Description:*

Create a new custom UDP client

### *Parameters:*

name: network name of the custom UDP client server: remote UDP server address, either IP address(x.x.x.x) or domain name. rport: remote UDP server port cfg: callback configuration

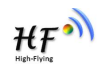

### *Return Value:*

0: Success Others: Fail

### *Notes:*

None.

### *Header file:*

Hfplatform\_ep\_api.h

# <span id="page-29-0"></span>**4.7 hfep\_custom\_uart**

### *Function prototype:*

int HSF\_API\_EX hfep\_custom\_uart(char uart, strCustomConfig \*cfg);

### *Description:*

Customize UART utility.

### *Parameters:*

uart: uart number, for EP10/EP20/HF511A, it always be 1. cfg: callback configuration

### *Return Value:*

0: Success Others: Fail

### *Notes:*

None.

### *Header file:*

Hfplatform\_ep\_api.h

### <span id="page-29-1"></span>**4.8 hfep\_custom\_net\_send**

### *Function prototype:*

int HSF\_API\_EX hfep\_custom\_net\_send(char \*name, char \*buf, int len, int socket);

### *Description:*

Send data through predefined network.

### *Parameters:*

name: network name. buf: data to send len: data length socket: the destination socket, valid for TCP server

### *Return Value:*

### EPORT SDK API User Manual v1.2

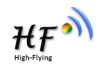

0: Success Others: Fail

### *Notes:*

None.

### *Header file:*

Hfplatform\_ep\_api.h

### <span id="page-30-0"></span>**4.9 hfep\_custom\_uart\_send**

### *Function prototype:*

int HSF\_API\_EX hfep\_custom\_uart\_send(char uart, char \*buf, int len);

### *Description:*

Send data to UART.

#### *Parameters:*

uart: uart number, for EP10/EP20/HF511A, always be 1. buf: data to send len: data length

#### *Return Value:*

0: Success Others: Fail

### *Notes:*

None.

### *Header file:*

Hfplatform\_ep\_api.h

# <span id="page-30-1"></span>**5. Custom Web**

# <span id="page-30-2"></span>**5.1 hfep\_custom\_web\_register**

### *Function prototype:*

typedef int (\* hfcj\_set\_config\_callback\_t)(cJSON \*jCustom); typedef int (\* hfcj\_get\_config\_callback\_t)(cJSON \*jCustom); int HSF\_API\_EX hfep\_custom\_web\_register(hfcj\_set\_config\_callback\_t set, hfcj\_get\_config\_callback\_t get);

### *Description:*

Register custom web handler

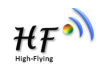

### *Parameters:*

set: when web is set and is to inform application, callback is called to obtain those web setting (JSON format).

get: when web is to get the setting to display, callback is called to obtain the setting from application (JSON format)

### *Return Value:*

0: Success Others: Fail

### *Notes:*

- 1. Data are represented by a JSON object,
- 2. 'description' and 'value' are mandatory
- 3. 'description' should be less than 30 Bytes
- 4. If there are more than 1 (>=2) options, use 'options'
- 5. Use '|' to separate different options;
- 6. For "options":" $0|1"$ , it will show switch on web page like this:

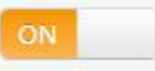

"options":"a|b|c" will show list as below:

AP

Edible text like following will be shown if no 'options'

10.10.100.254

- 6、 'help' is optional, it shows the help context.
- 7、 'rules' is option, use it to verify the input rules

### Currently, following rules are supported:

required: 'The %s field is required.',

```
matches: 'The %s field does not match the %s field.',
min length: 'The %s field must be at least %s characters in length.',
max length: 'The %s field must not exceed %s characters in length.',
exact length: 'The %s field must be exactly %s characters in length.',
greater_than: 'The %s field must contain a number greater than %s.',
greater_than_or_equal: 'The %s field must contain a number greater than or
equal %s.',
less than: 'The %s field must contain a number less than %s.',
less than or equal: 'The %s field must contain a number less than or
equal %s.',
alpha: 'The %s field must only contain alphabetical characters.',
alpha numeric: 'The %s field must only contain alpha-numeric characters.'
numeric: 'The %s field must contain only numbers.',
integer: 'The %s field must contain an integer.',
```
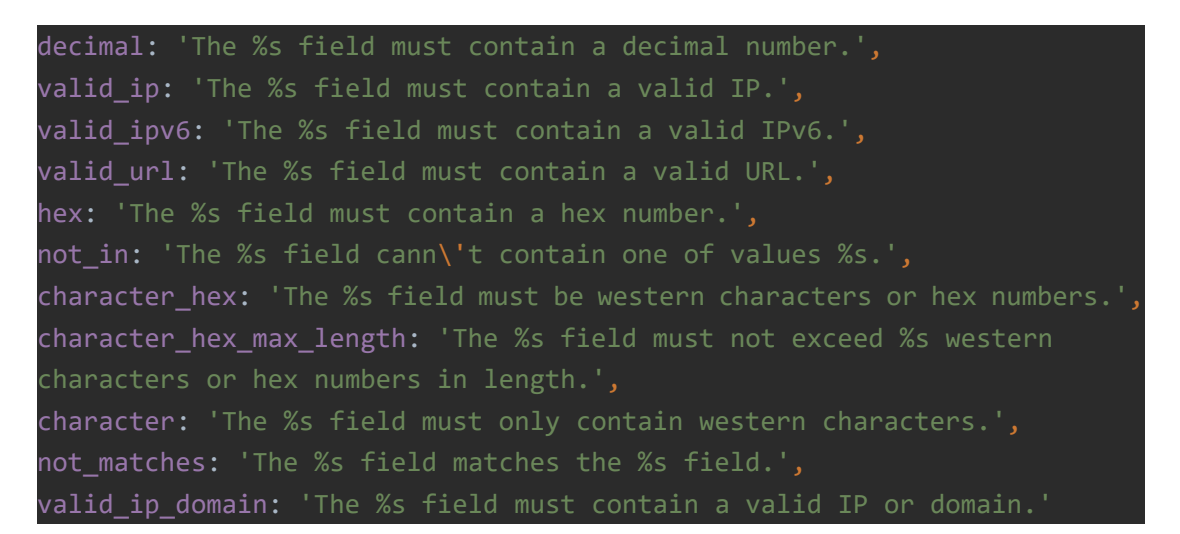

```
When there are more rules, separated them by '|', for example
```
"rules": "numeric|integer|greater\_than\_or\_equal[1000]|less\_than\_or\_equal[30000] "

Following example is from ep\_api\_test.c

```
hfep_custom_web_register(custom_web_post, custom_web_get);
int custom_web_post(cJSON *jCustom)
\{ \{ \} \{ \} \{ \} \{ \{ \} \{ \} \{ \} \{ \} \{ \} \{ \} \{ \} \{ \} \{ \} \{ \} \{ \} \{ \} \{ \} \{ \} \{ \} \{ \} \{ \} \{ \} char *key1, *key2;
      key1 = hfcj_get_string(jCustom,"key1");
      key2 = hfcj_get_string(jCustom,"key2");
      printf("get key %s:%s\n", key1, key2);
      return 0;
}
int custom_web_get(cJSON *jCustom)
\{ \{ \} \{ \} \{ \} \{ \{ \} \{ \} \{ \} \{ \} \{ \} \{ \} \{ \} \{ \} \{ \} \{ \} \{ \} \{ \} \{ \} \{ \} \{ \} \{ \} \{ \} \{ \} cJSON *tmp;
      tmp = hfcj_add_object_item(jCustom, "key1");
      hfcj add string(tmp, "description", "This is test 1!");
      hfcj add string(tmp, "value", "c");
      hfcj add string(tmp, "options", "a|b|c");
      tmp = hfcj add object item(jCustom, "key2");
      hfcj add string(tmp, "description", "This is test 2!");
      hfcj add string(tmp, "value", "1");
      hfcj add string(tmp, "options", "0|1");
      return 0;
```
 $HF^{\bullet}$ 

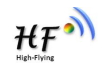

## The final web page is like this:

}

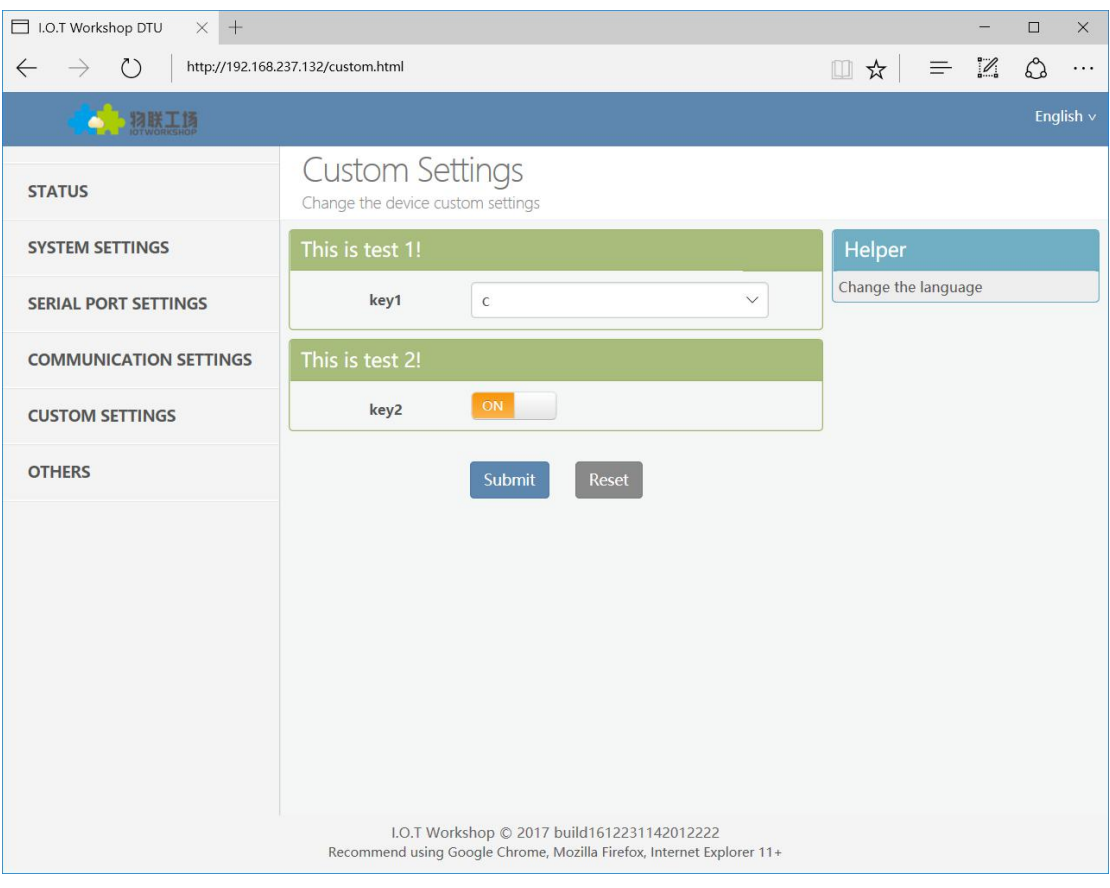

### *Header file:*

Hfplatform\_ep\_api.h

# <span id="page-33-0"></span>**5.2 hfep\_custom\_web\_unregister**

### *Function prototype:*

int HSF\_API\_EX hfep\_custom\_web\_unregister(void);

### *Description:*

Unregister custom web.

### *Parameters:*

None.

### *Return Value:*

0: Success Others: Fail

### *Notes:*

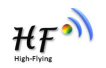

None.

### *Header file:*

Hfplatform\_ep\_api.h

Following APIs are used to get/analysis/set cJSON object.

## <span id="page-34-0"></span>**5.3 hfcj\_get\_object\_item**

### *Function prototype:*

cJSON \*HSF\_API\_EX hfcj\_get\_object\_item(cJSON \*object,const char \*str);

### *Description:*

Get sub cJSON object with key 'str' from cJSON object.

### *Parameters:*

object: input cJSON object str: key of a JSON object

### *Return Value:*

cJSON object pointer if success, otherwise NULL

### *Notes:*

None.

### *Header file:*

Hfplatform\_ep\_api.h

### <span id="page-34-1"></span>**5.4 hfcj\_get\_string**

### *Function prototype:*

char \*HSF\_API\_EX hfcj\_get\_string(cJSON \*object, char \*name);

### *Description:*

Get string value from cJSON object if it's type is string.

### *Parameters:*

object: input cJSON object name: key of a JSON object

### *Return Value:*

string pointer if success, otherwise NULL

#### *Notes:*

None.

*Header file:*

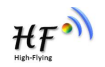

Hfplatform\_ep\_api.h

### <span id="page-35-0"></span>**5.5 hfcj\_get\_number**

### *Function prototype:*

int HSF\_API\_EX hfcj\_get\_number(cJSON \*object, char \*name);

### *Description:*

Get number value from cJSON object if it's type is number.

#### *Parameters:*

object: input cJSON object name: key of a JSON object

### *Return Value:*

Number value, '-1' if fail

### *Notes:*

None.

### *Header file:*

Hfplatform\_ep\_api.h

### <span id="page-35-1"></span>**5.6 hfcj\_get\_bool**

### *Function prototype:*

bool HSF\_API\_EX hfcj\_get\_bool(cJSON \*object, char \*name);

### *Description:*

Get bool value from cJSON object if it's type is bool.

### *Parameters:*

object: input cJSON object name: key of a JSON object

### *Return Value:*

bool value

### *Notes:*

None.

### *Header file:*

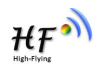

### <span id="page-36-0"></span>**5.7 hfcj\_add\_object\_item**

### *Function prototype:*

cJSON \* HSF\_API\_EX hfcj\_add\_object\_item(cJSON \*object, char \*name);

### *Description:*

Create sub cJSON object to cJSON object with a key.

### *Parameters:*

object: input cJSON object name: key of the new JSON object

### *Return Value:*

The new created cJSON object

### *Notes:*

None.

*Header file:* Hfplatform\_ep\_api.h

### <span id="page-36-1"></span>**5.8 hfcj\_add\_number**

### *Function prototype:*

void HSF\_API\_EX hfcj\_add\_number(cJSON \*object, char \*name, int value);

### *Description:*

Add a number object with its key&value

### *Parameters:*

object: input cJSON object name: key of the number object value: value of the number object

### *Return Value:*

None.

### *Notes:*

None.

### *Header file:*

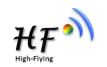

### <span id="page-37-0"></span>**5.9 hfcj\_add\_string**

### *Function prototype:*

void HSF\_API\_EX hfcj\_add\_string(cJSON \*object, char \*name, char \*str);

### *Description:*

Add a string object with its key&value

### *Parameters:*

object: input cJSON object name: key of the string object value: value of the string object

### *Return Value:*

None.

*Notes:* None.

### *Header file:*

Hfplatform\_ep\_api.h

# <span id="page-37-1"></span>**5.10 hfcj\_add\_bool**

### *Function prototype:*

void HSF\_API\_EX hfcj\_add\_bool(cJSON \*object, char \*name, bool value);

### *Description:*

Add a bool object with its key&value

#### *Parameters:*

object: input cJSON object name: key of the bool object value: value of the bool object

### *Return Value:*

None.

### *Notes:*

None.

### *Header file:*

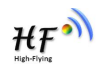

# <span id="page-38-0"></span>**6. Flash & GPIO**

### <span id="page-38-1"></span>**6.1 hfuflash\_read**

### *Function prototype:*

int HSF\_IAPI hfuflash\_read(unsigned int offset, char \*data, int len);

### *Description:*

Read data from user flash area

### *Parameters:*

offset: offset for reading in user flash data: pointer of buffer for reading len: length of data reading

### *Return Value:*

How many data eventually read from user flash. Less than 0 if failed.

### *Notes:*

The flash size for customer use is 64K total. Read data within the area (offset from 0 to 65535).

### *Header file:*

hfflash.h

### <span id="page-38-2"></span>**6.2 hfuflash\_write**

### *Function prototype:*

int HSF\_IAPI hfuflash\_write(unsigned int offset, char \*data, int len);

### *Description:*

Write data in user flash area

### *Parameters:*

offset: offset for writing in user flash data: pointer of buffer for writing len: length of data

### *Return Value:*

How many data eventually write to user flash. Less than 0 if failed.

### *Notes:*

The flash size for customer use is 64K total. Write data within the area (offset from 0 to 65535).

### *Header file:*

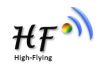

hfflash.h

# <span id="page-39-0"></span>**6.3 hfsys\_set\_gpio\_value**

### *Function prototype:*

int HSF\_API hfsys\_set\_gpio\_value(int gpio, int dir, int val);

### *Description:*

Set gpio direction and value

### *Parameters:*

gpio: gpio number, eg, 1,2... dir: direction of gpio, 0:in, 1:out value: 0:low, 1: high

### *Return Value:*

0: Success Other: Fail

### *Notes:*

None

### *Header file:*

hfsys.h

# <span id="page-39-1"></span>**6.4 hfsys\_get\_gpio\_value**

### *Function prototype:*

int HSF\_API hfsys\_get\_gpio\_value(int gpio);

### *Description:*

Get gpio value

### *Parameters:*

gpio: gpio number, eg, 1,2...

### *Return Value:*

0: Low 1: high

### *Notes:*

None

*Header file:* hfsys.h

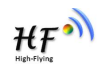

# <span id="page-40-0"></span>**6.5 ep10\_gpio\_config**

### *Function prototype:*

int HSF\_API ep10\_gpio\_config(int gpio, int dir, int val)

### *Description:*

Configure gpio for EP10/EP20/HF511A

### *Parameters:*

gpio: gpio number, eg, 1,2 dir: direction of gpio, 0:in, 1:out value: 0:low, 1: high

### *Return Value:*

0: Success -1: Fail

*Notes:* None

*Header file:* hfsys.h

### <span id="page-40-1"></span>**6.6 ep10\_gpio\_set**

#### *Function prototype:*

int HSF\_API ep10\_gpio\_set(int gpio, int val)

### *Description:*

Set gpio value for EP10/EP20/HF511A

### *Parameters:*

gpio: gpio number, eg, 1,2 value: 0:low, 1: high

### *Return Value:*

0: Success -1: Fail

### *Notes:*

None

### *Header file:*

hfsys.h

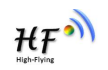

# <span id="page-41-0"></span>**6.7 ep10\_gpio\_get**

### *Function prototype:*

int HSF\_API ep10\_gpio\_get(int gpio)

### *Description:*

Get gpio value for EP10/EP20/HF511A

### *Parameters:*

gpio: gpio number, eg, 1,2

### *Return Value:*

value: 0:low, 1: high

### *Notes:*

None

### *Header file:*

hfsys.h